## **D'link Dsl-2730u Modem Configuration For I**>>>CLICK HERE<<<

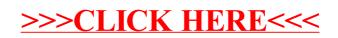